## **How To Register for RAMP Owner/Manager Training in PLCB+**

RAMP Owner/Manager Training may be completed three ways; *virtual (instructor led), online (no instructor), classroom (in-person, instructor led).*

Each individual **must** have their own personal PLCB+ account for RAMP training purposes. If you do not have a personal account, you must first register for one here<https://plcbplus.pa.gov/pub/Login.aspx> You do not need an access code to complete training, just check 'No' where it asks for one.

Once logged in click on RAMP, then click the Student tab and click Register for a Course.

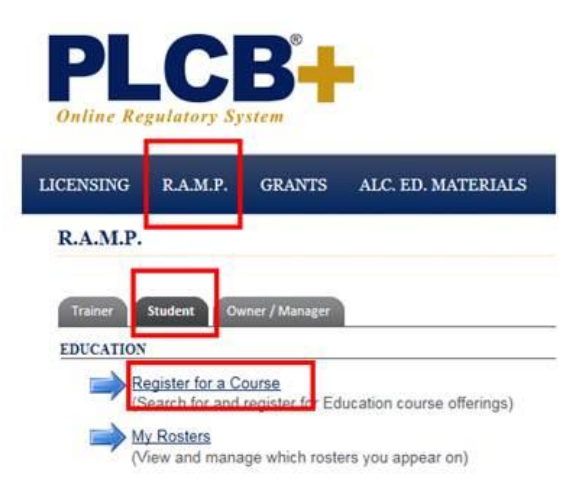

1. **Virtual (instructor led)** – This virtual training blends the best of online and classroom training. You don't have to travel and you have the ability to ask questions and get information from the instructor and your colleagues. You must use a device that has a camera and microphone.

Make these selections in the Course Offering Search box: Training -choose 'Owner/Manager' Course Offering Type - choose 'Classroom' Location – type 'Virtual' Course Dates – you may enter a date range of your choice or leave blank for full list

## **Course Offering Search**

**WARNING: Individuals seeking RAMP training must cr** shared or general licensee email address. If you logged int account and register for your own account.

Select from the categories below to search for available tra PLCB+.

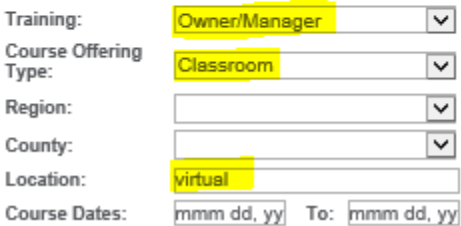

2. **Online (no instructor)** – You may complete this training on your own in PLCB+.

Make these selections in the Course Offering Search box:

Training -choose 'Owner/Manager'

Course Offering Type - choose 'Online' *and leave the other fields blank.*

Once the course appears click 'Register' and confirm your registration and begin the training. If you do not complete the entire course at once, you may log out and resume later.

## **Course Offering Search**

**WARNING: Individuals seeking RAMP training must creat** shared or general licensee email address. If you logged into a account and register for your own account.

Select from the categories below to search for available trainir PLCB+.

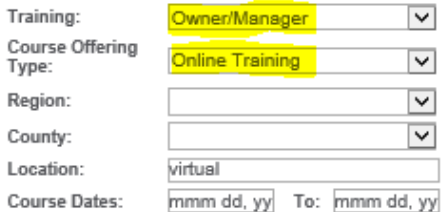

3. **Classroom (in-person, instructor led)** *–* In-person training dates are available at locations throughout Pennsylvania. These trainings are conducted by RAMP staff.

Make these selections in the Course Offering Search box:

Training -choose 'Owner/Manager'

Course Offering Type - choose 'Classroom'

Region – you may choose a region of the State or leave blank

County – you may choose a specific County

Course Dates – you may enter a date range of your choice or leave blank for full list

## **RAMP Training and Certificates**

You may view your completed courses and print your available certificates under My Courses.

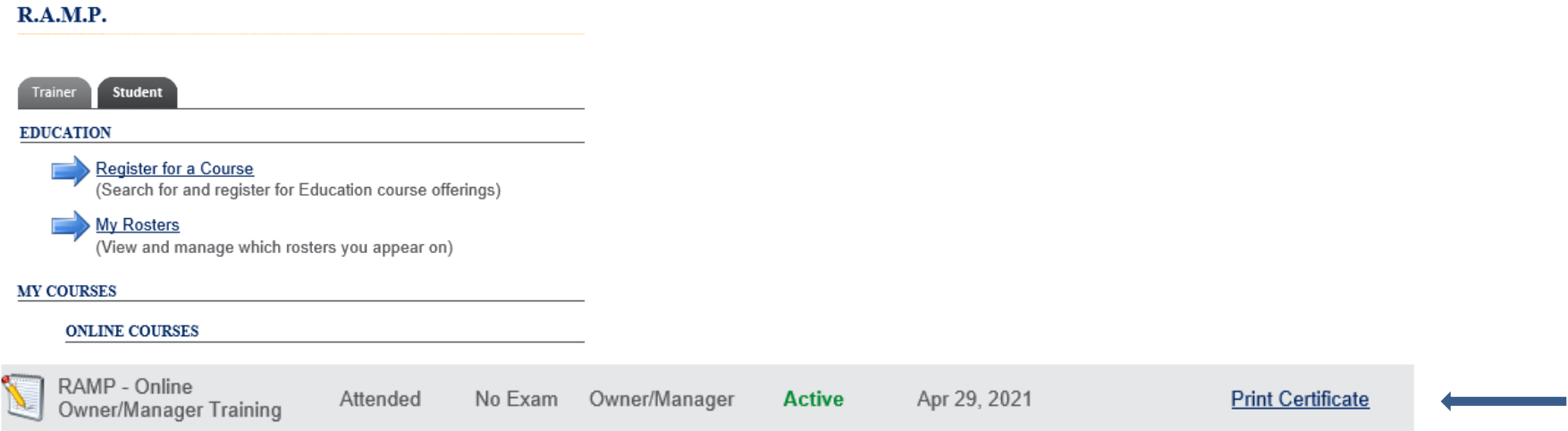